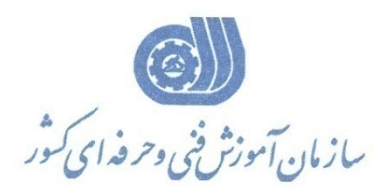

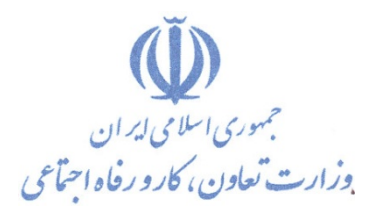

**معاونت پژوهش، برنامهريزي و سنجش مهارت** 

**دفتر پژوهش، طرح و برنامهريزي درسي** 

## **استاندارد آموزش شغل رايانهكار نرم افزار كنترل پروژه 1 درجه MS-PROJECT**

**گروه شغلي** 

## **فناوري اطلاعات**

**كد ملي آموزش شغل** 

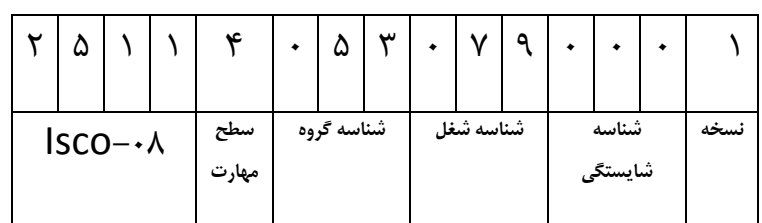

 $-19/19/17$ 2-19/79/1/2

**تاريخ تدوين استاندارد : 79/2/1**

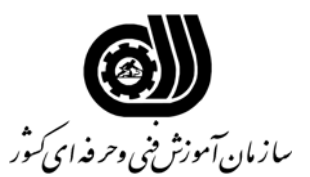

**خلاصه استاندارد**

**تعريف مفاهيم سطوح يادگيري آشنايي:** به مفهوم داشتن اطلاعات مقدماتي/**شناسايي:** به مفهوم داشتن اطلاعات كامل/ **اصول :** به مفهوم مباني مطالب نظري/ **توانايي:** به مفهوم قدرت انجام كار **مشخصات عمومي شغل:**  رايانه كار درجه ۱ نرم افزار كنترل پروژه MS- PROJECT كسي است كه علاوه بر مهارت رايانه كار درجه 2 نرم افزار كنترل پروژه PROJECT -MS بتواند از عهده پياده سازي – برنامه ريزی منابع – زمانبندی محاسبه و هزينه های يک پروژه بر آيد . **ويژگي هاي كارآموزورودي: حداقل ميزان تحصيلات :**  ديپلم**حداقل توانايي جسمي:** متناسب با شغل مربوطه **مهارت هاي پيش نياز اين استاندارد:**  رايانه كار درجه 2 نرم افزار كنترل پروژه PROJECT -MS **طول دوره آموزشي: طول دوره آموزش : 24 ساعت ـ زمان آموزش نظري : 8 ساعت ـ زمان آموزش عملي : 16 ساعت ـ زمان كارآموزي در محيط كار :** - **ساعت ـ زمان اجراي پروژه :** - **ساعت ـ زمان سنجش مهارت : - ساعت روش ارزيابي مهارت كارآموز: -1 امتياز سنجش نظري(دانش فني): %25 -2 امتياز سنجش عملي : %75** -2-1 امتياز سنجش مشاهده اي: %10 -2-2 امتياز سنجش نتايج كار عملي: %65 **ويژگيهاي نيروي آموزشي: حداقل سطح تحصيلات :** ليسانس مرتبط

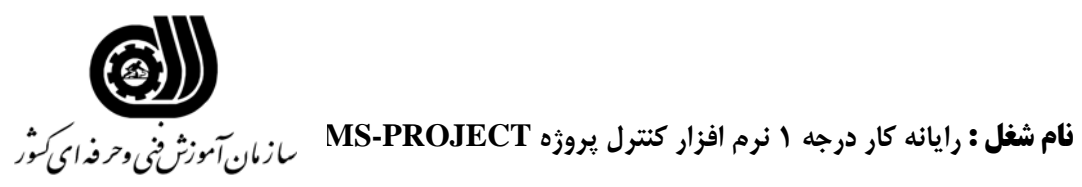

**فهرست توانايي هاي شغل**

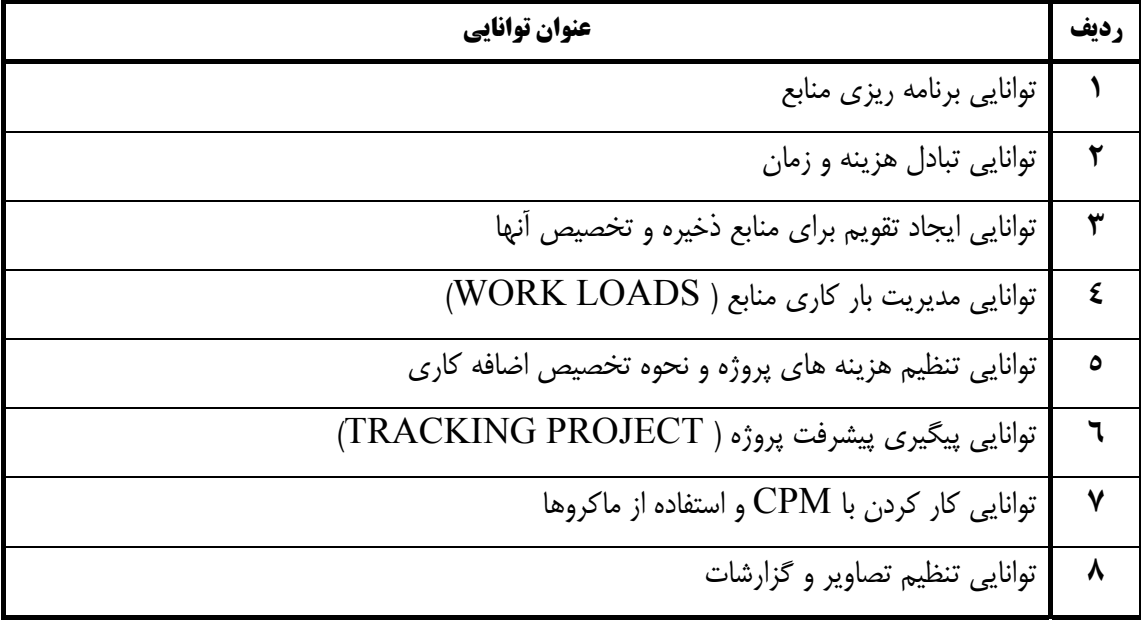

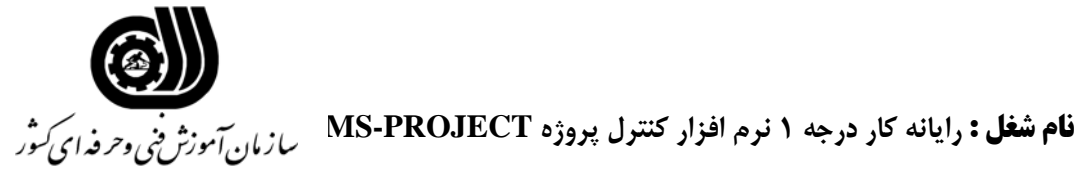

**اهداف و ريزبرنامه درسي**

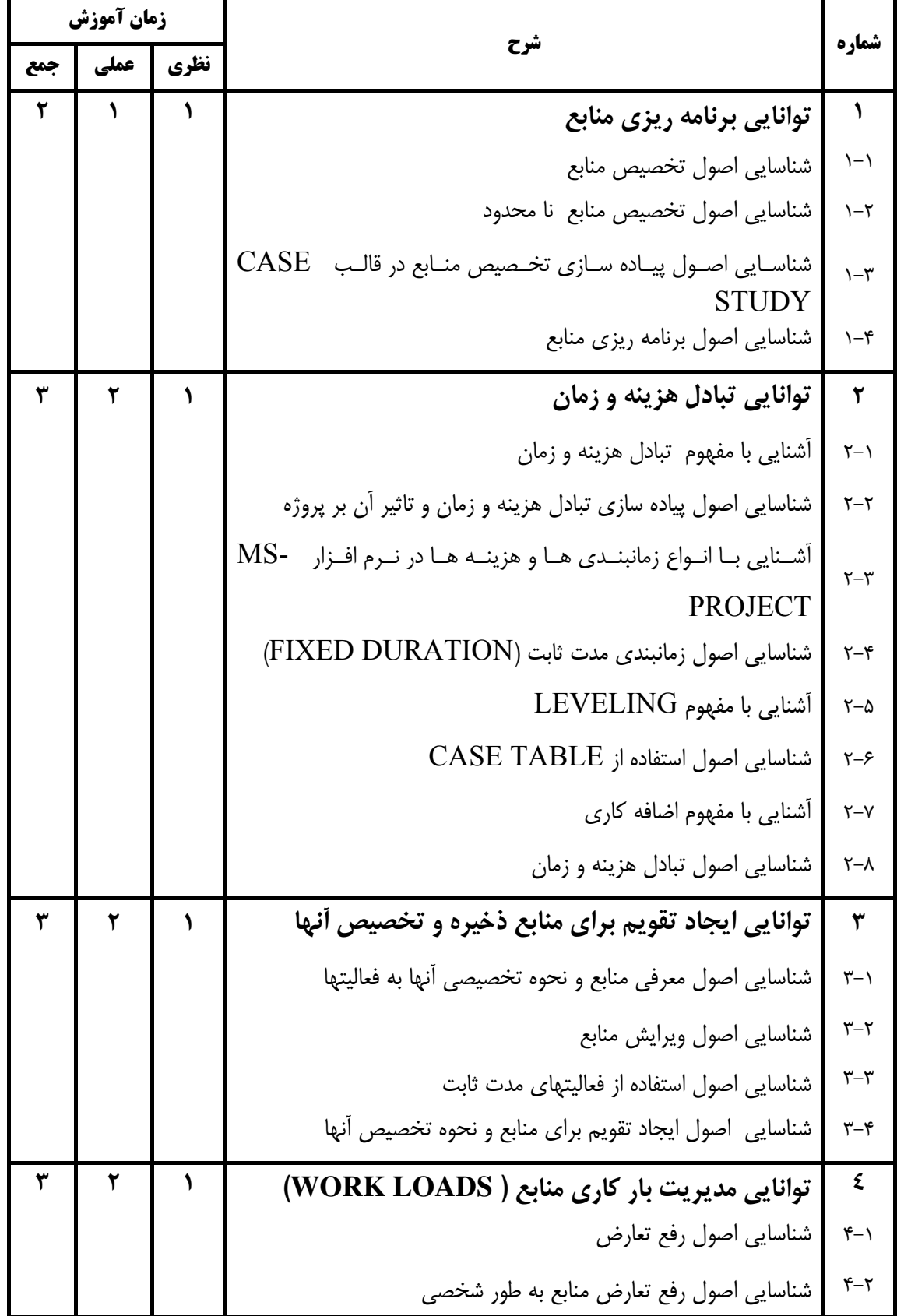

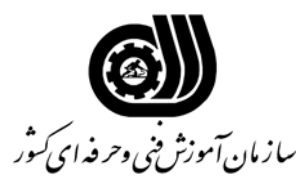

**اهداف و ريزبرنامه درسي**

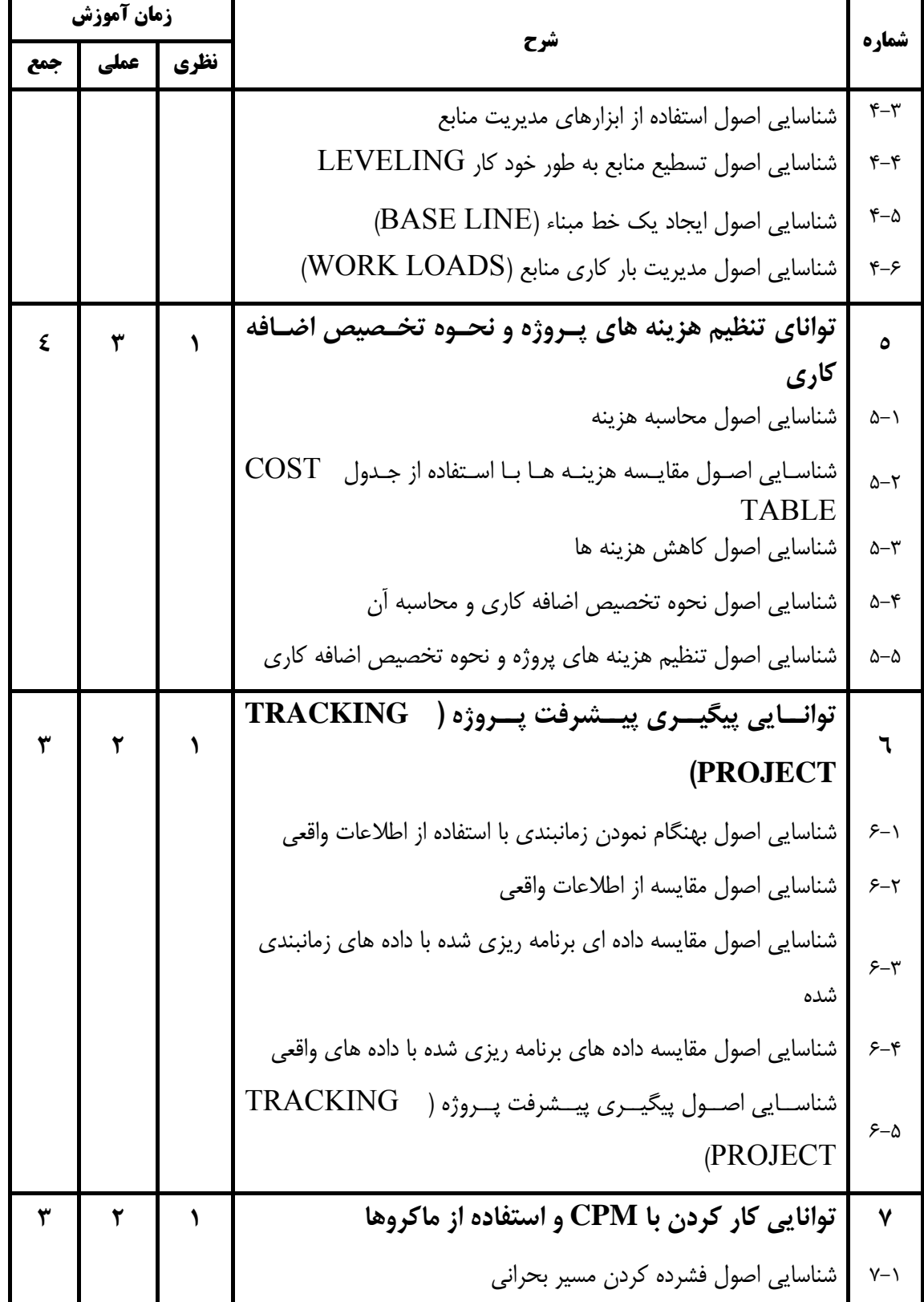

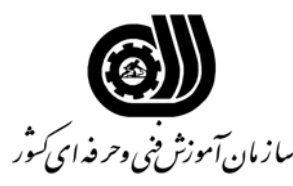

**اهداف و ريزبرنامه درسي**

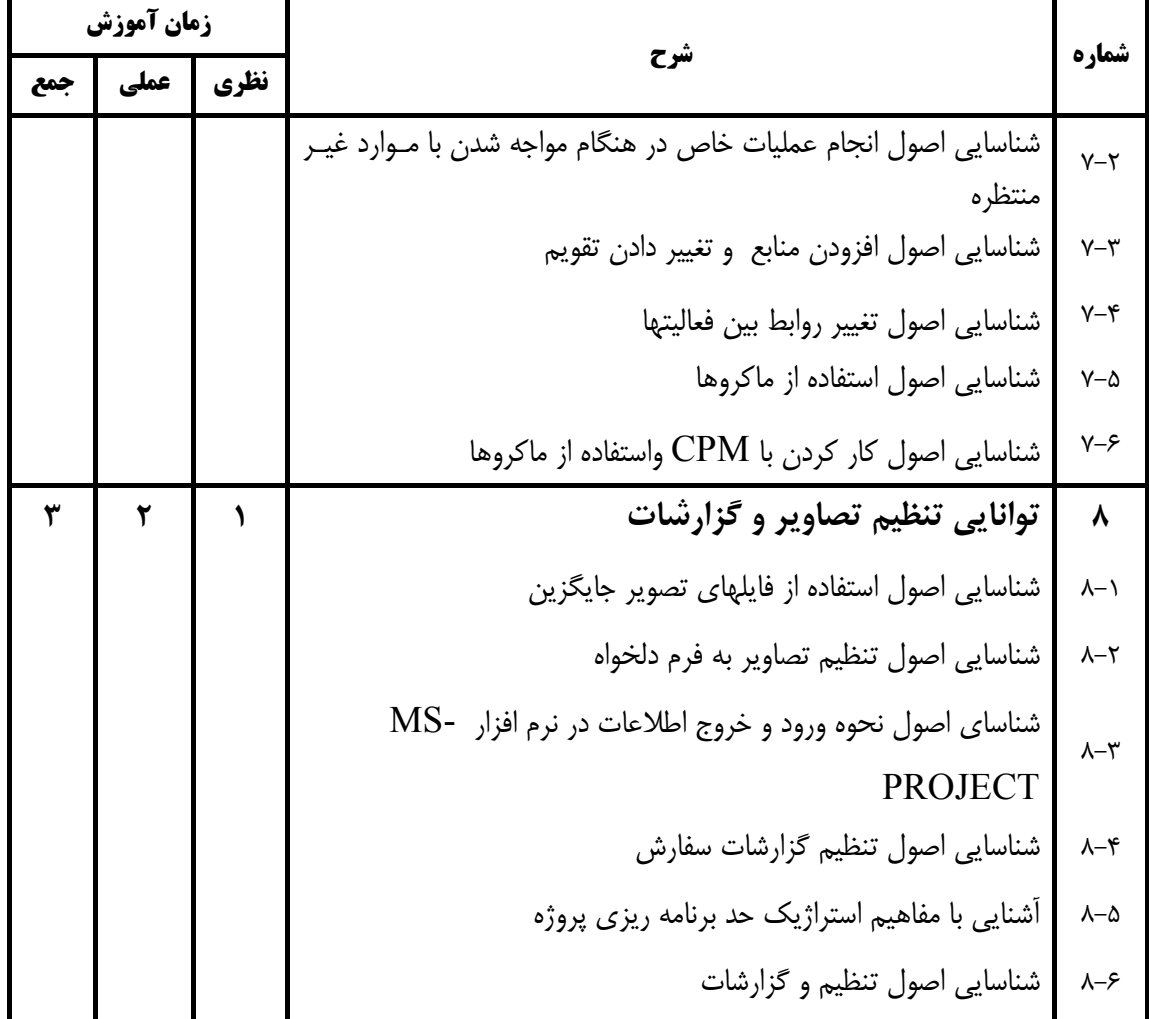

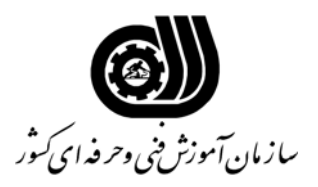

**فهرست استاندارد تجهيزات' ابزار ' مواد و وسايل رسانه اي**

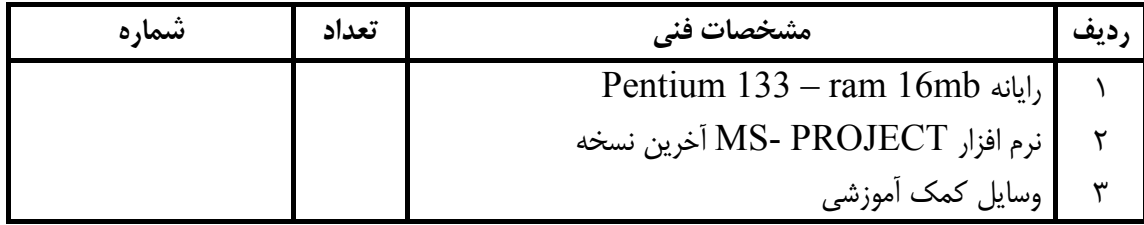